## **MediaWiki:Apihelp-logout-description**

De Topo Paralpinisme

Se déconnecter et effacer les données de session.

Récupérée de « [https://www.base-jump.org/topo/index.php?title=MediaWiki:Apihelp-logout](https://www.base-jump.org/topo/index.php?title=MediaWiki:Apihelp-logout-description)[description](https://www.base-jump.org/topo/index.php?title=MediaWiki:Apihelp-logout-description) »

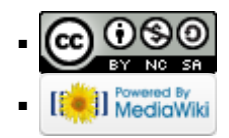